# **Basics of CafeOBJ and Peano Style Natural Numbers**

**FUTATSUGI, Kokichi**  二木 厚吉 **JAIST** 

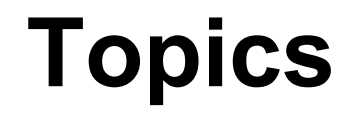

◆ Basic concepts for modeling, specification, **verification in CafeOBJ** 

◆ Basics of CafeOBJ language system: module, **signature, equation, expression/term, reduce, parse** 

◆ Specification and verification of Peano style **natural numbers** 

# **Modeling, Specifying, and Verifying in CafeOBJ**

- **1. By understanding a problem to be modeled/ specified, determine several sorts of objects (entities, data, agents, states) and operations (functions, actions, events) over them for describing the problem**
- **2. Define the meanings/functions of the operations by declaring equations over expressions/terms composed of the operations**

**3. Write proof scores for properties to be verified** 

**0 0+1 0+1+1 0+1+1+1 0+1+1+1+1 …** 

**0 s(0) s(s(0)) s(s(s(0))) s(s(s(s(0)))) …**

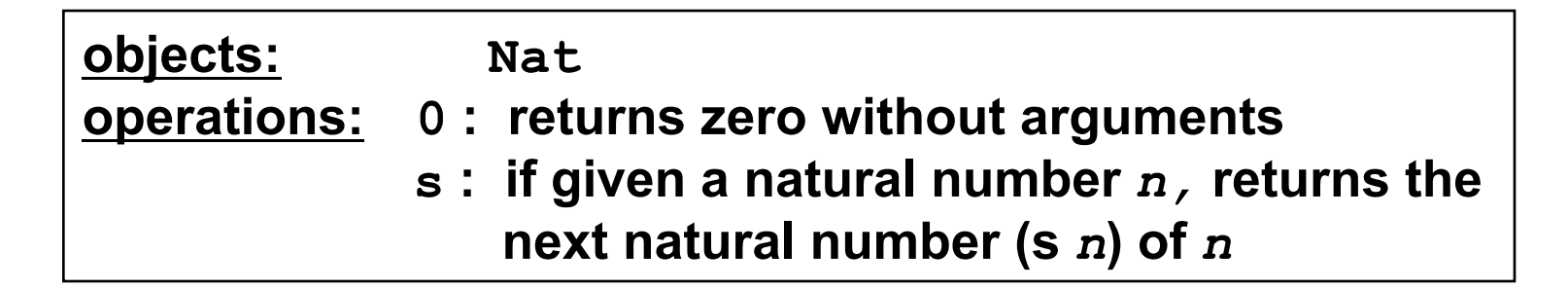

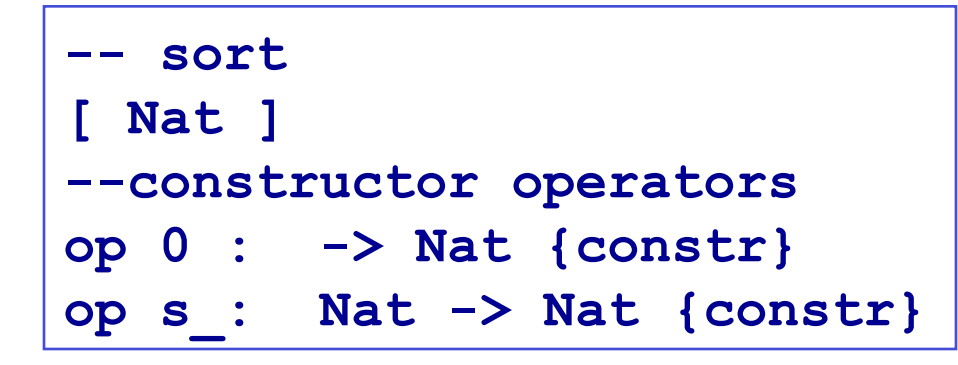

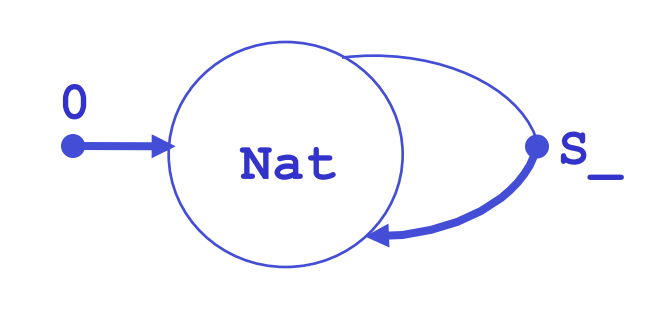

### **Natural Number**

### **-- Expressions/terms composed of operators**

- **1. 0 is a natural number**
- **2.** If n is natural number then  $(s, n)$  is a natural **number**
- **3. An object which is to be a natural number by 1 and 2 is only a natural number**

**Peano's definition of natural numbers** (1889)**, Giuseppe Peano (1858-1932)** 

$$
Nat = \{0, s(0), s(s(0)), s(s(s(0))), s(s(s(s(0)))) \dots \}
$$

$$
Nat = \{0, s 0, s s 0, s s s 0, s s s 0, ... \}
$$

#### **Describe a concept in expressions/terms!**

### **CafeOBJ module specifying PNAT -- Peano Style natural numbers**

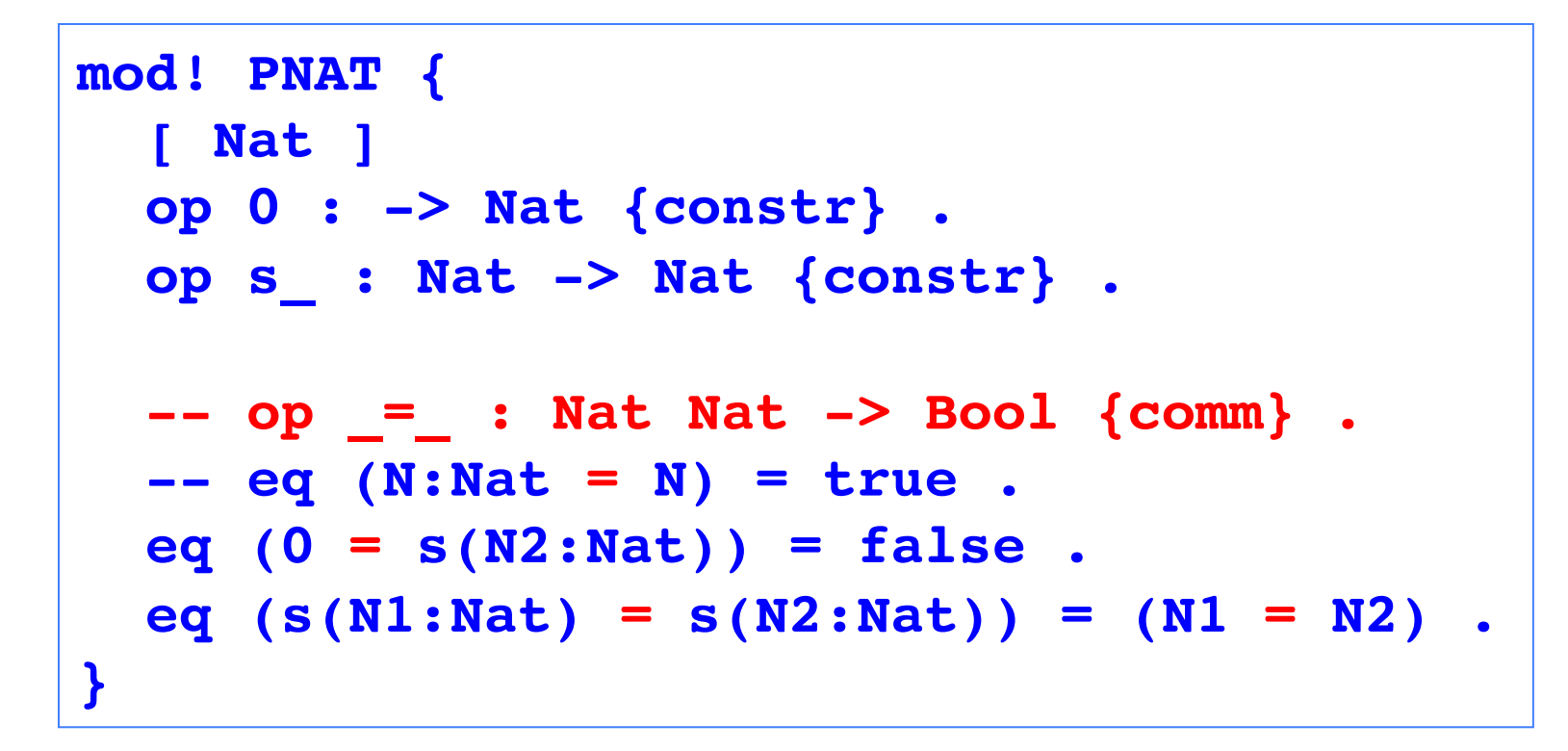

Constructors (indicated by {constr}) define recursively the set of terms which constitute a sort.

## **Natural numbers -- signature and expressions/terms**

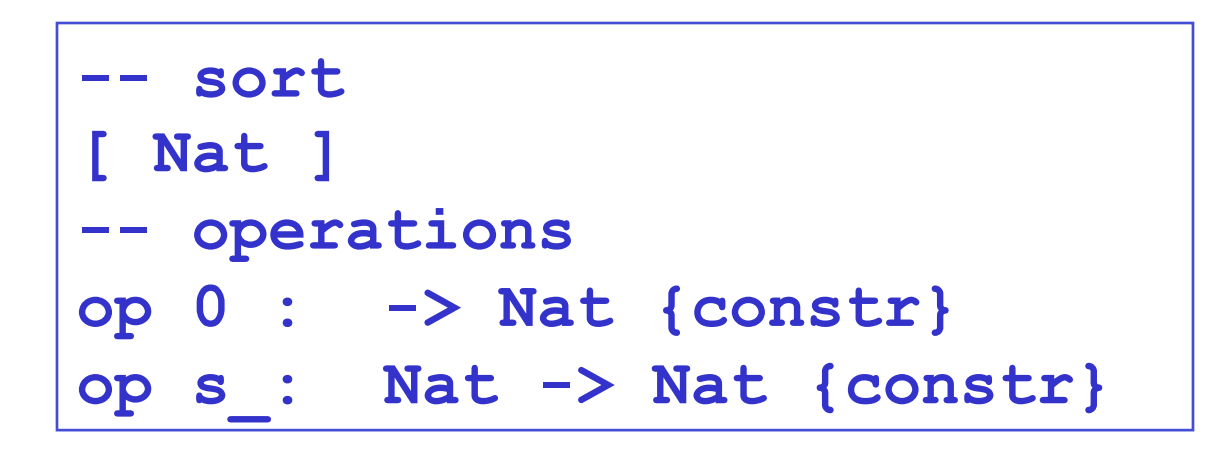

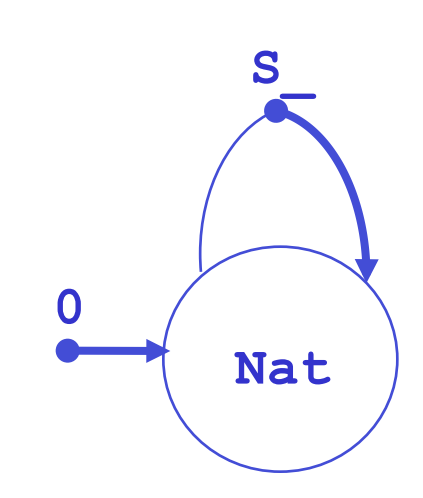

Nat =  $\{ 0 \}$  ∪  $\{ s \ n \mid n \in \mathbb{N} \}$ 

### **Mathematical Induction over Natural Numbers (1)**

The recursive structure defined by two constructors of sort Nat induces the following induction scheme.

**Goal: Prove that a property** *P***(***n***) is true for any natural number**  $n \in \{0, s, 0, s \le 0, ...\}$ **Induction Scheme:** 

$$
P(0) \qquad \forall n \in \mathbb{N}. [P(n) \Rightarrow P(\mathbf{s} \; n)]
$$

∀*n*∈**N.***P***(***n***)** 

**Concrete Procedure: (induction with respect to n)**

- **1. Prove** *P***(0) is true**
- **2. Assume that** *P***(***n***) holds, and prove that** *P***(s** *n***) is true**

### **Mathematical Induction over Natural Numbers (2)**

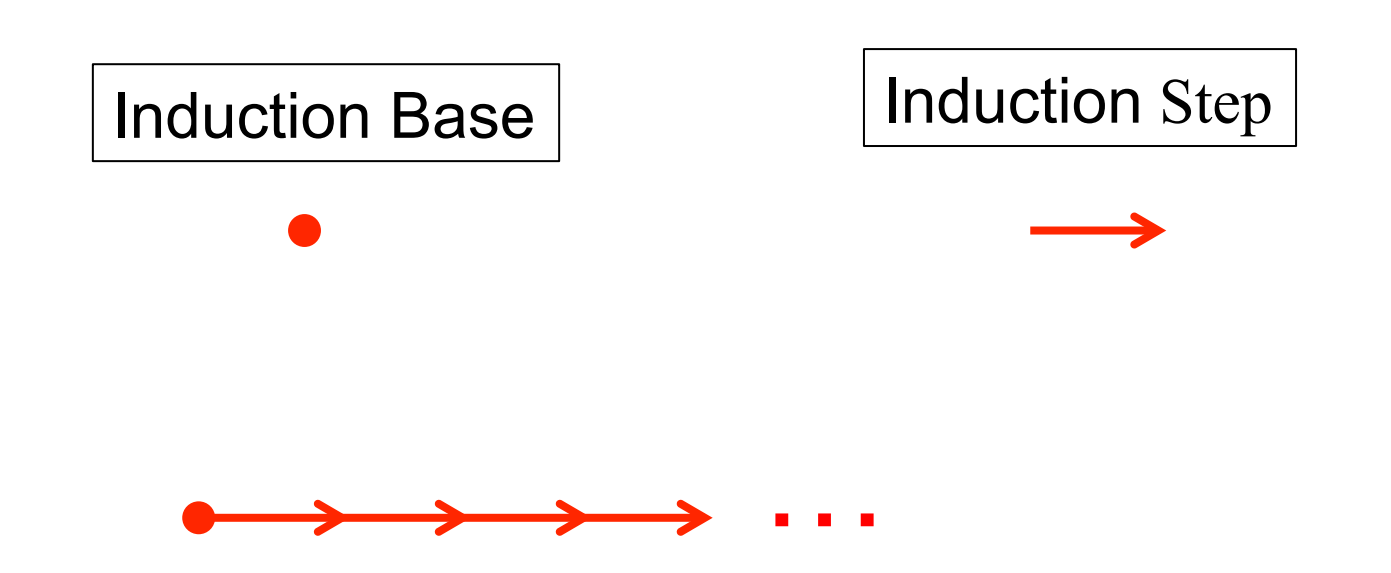

### **Natural numbers with addition operation -- signature and expressions/terms**

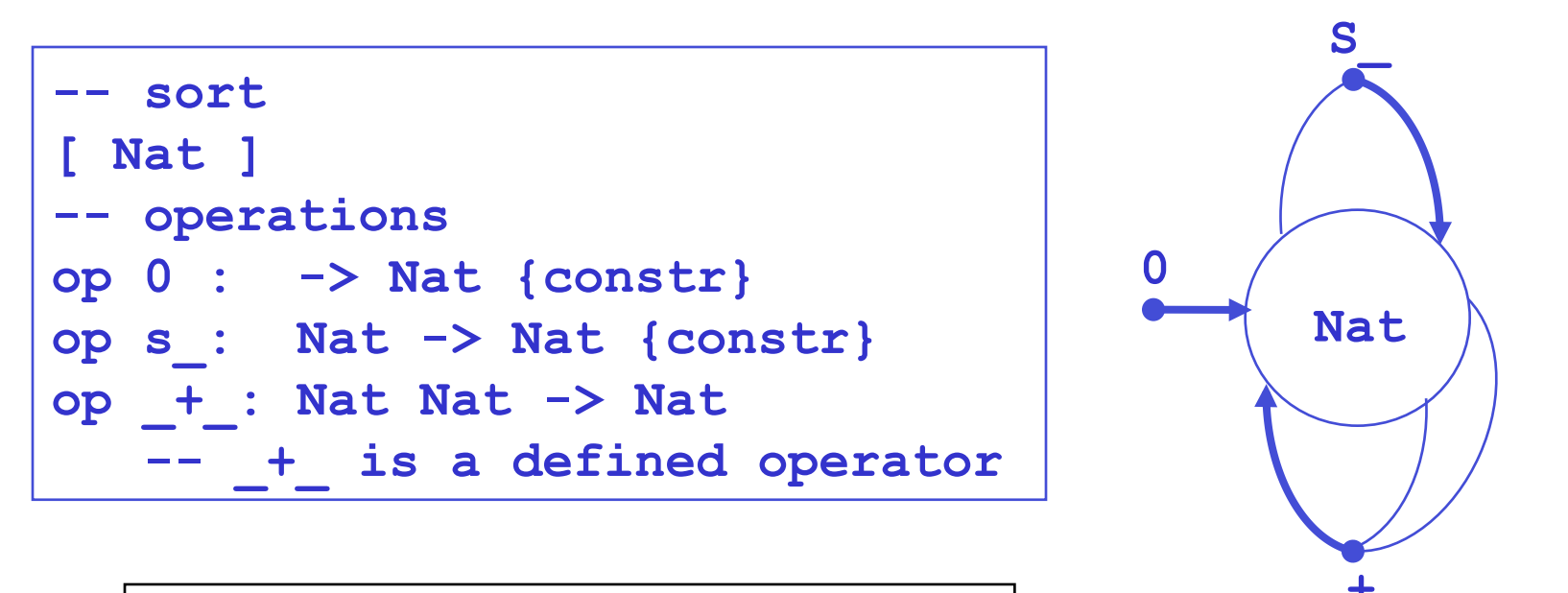

 $\mathsf{Nat} = \{ 0 \} \cup \{ s \; n \; | \; n \in \mathsf{Nat} \}$ 

$$
\begin{array}{ll}\n\text{NatExp} = \{ 0 \} \cup \{ s \ n \mid n \in \text{Nat } \} \\
\cup \{ n1 + n2 \mid n1 \in \text{Nat } \land n2 \in \text{Nat } \}\n\end{array}
$$

### **Natural numbers with addition -- equations define meaning/function**

**CafeOBJ module PNAT+ defining Peano Natural numbers with addition**

```
mod! PNAT+ { 
   pr(PNAT) 
   op _+_ : Nat Nat -> Nat . 
   vars N1 N2 : Nat . 
   -- equations 
   eq 0 + N2 = N2 . 
   eq (s N1) + N2 = s(N1 + N2) . 
}
```
Defined operator  $($  +  $)$  is erased by the two equations.

Sufficient Completeness

**Computation/inference with the equations (s s 0) + (s 0) = s((s 0) + (s 0)) = s s(0 + (s 0)) = s s s 0** 

```
CafeOBJ> select PNAT+ 
PNAT+> red s s 0 + s 0 . 
PNAT+> -- reduce in PNAT+ : 
((s (s 0)) + (s 0)):Nat 
(s (s (s 0))):Nat 
(0.000 sec for parse, 
3 rewrites(0.000 sec), 
5 matches)
```
# **Natural numbers with addition**

 **-- expressions/terms composed by operators** 

```
NatExp = { 
0, s 0, s s 0, s s s 0, ... , 
0 + 0, 0 + (s 0), 0 + (s s 0), 0 + (s s s 0), ..., 
(s 0) + 0, (s 0) + (s 0), (s 0) + (s s 0) (s 0) + (s s s 0), ..., 
(s s 0) + 0, (s s 0) + (s 0), (s s 0) + (s s 0), 
                           (s s 0) + (s s s 0), ..., 
... ... 
0 + (0 + 0), 0 + (0 + (s 0)), ...
... 
(0 + 0) + 0, (0 + (s 0)) + 0, ...
... 
. }
```
Because  $+$  is a defined operator, any  $+$  operator is supposed to be eliminated. That is, NatExp ==> Nat .

## **Reduction of CafeOBJ is honest to equational reasoning**

- ♦ The **basic mechanism of CafeOBJ verification is equational reasoning. Equational reasoning is to deduce an equation (a candidate of a theorem) from a given set of equations (axioms of a specification).**
- ♦ **The CafeOBJ system supports an automatic equational reasoning based on term rewriting.**
- ♦ **"reduce" or "red" command of CafeOBJ helps to do equational reasoning by term rewriting.**

### **What can be done with red (reduction) command?**

Let us fix a context M (a module M in CafeOBJ), and let (**t1 =\*M> t2**) denote that **t1** is reduced to **t2** in the context**.** That is, (**red in M : t1 .)** returns **t2** . Let (**t1 =M t2**) denote that **t1** is equal to **t2** in the context **M**. That is  $(t1 = t2)$  can be inferred by equational reasoning in **M**. It is important to notice:

$$
(t1 = *M > t2) implies (t1 = M t2)
$$

but

 $(t1 = M t2)$  does not implies  $(t1 = MN t2)$ 

### **Proof score for right zero property: (N:Nat + 0 = N)**

```
-- proof by induction with respect to N:Nat
-- induction base case: 
-- opening module PNAT+ to make use of all its contents 
open PNAT+ 
red 0 + 0 = 0 . 
close 
-- induction step case: 
open PNAT+ 
-- declare that the constant n stands for any Nat value 
op n : -> Nat . 
-- induction hypothesis: 
eq n + 0 = n . 
-- induction step proof for (s n): 
red s n + 0 = s n . 
close
```
### **Declaring constants and equations then reduce**

While a module is opened, declaring constants and equations represents assumptions for equational reasoning done by **red**.

```
%PNAT+> op n : -> Nat . 
... 
%PNAT+> **> induction hypothesis: 
%PNAT+> eq n + 0 = n . 
%PNAT+> **> induction step proof for (s n): 
**> induction step proof for (s n): 
%PNAT+> red s n + 0 = s n . 
* 
-- reduce in %PNAT+ : (((s n) + 0) = (s n)):Bool
(true):Bool
```
This is a proof of  $\forall N: \text{Nat}.$  [ (*N* + 0) = *N* implies ((s *N*) + 0) = (s *N*) ]*.* 

#### **Proof score for associativity of (\_ + \_) (N1:Nat + N2:Nat) + N3:Nat = N1 +(N2 + N3)**

```
**> induction base case: 
open PNAT+ 
red 0 + (`n2:Nat + `n3:Nat) = (0 + `n2) + `n3 . 
Close 
**> induction step case: 
open PNAT+ 
**> declare that the constant n1 stands for any Nat value 
op n1 : -> Nat . 
**> induction hypothesis: 
eq (n1 + N2:Nat) + N3:Nat = n1 + (N2 + N3) . 
**> induction step proof for (s n1): 
red ((s n1) + `n2:Nat) + `n3:Nat = (s n1) + (`n2 + `n3) . 
close
```
#### **Comments**

**A line beginning with "--" (or "\*\*") is ignored, and A line beginning with "-->" (or "\*\*>") is echoed back.**

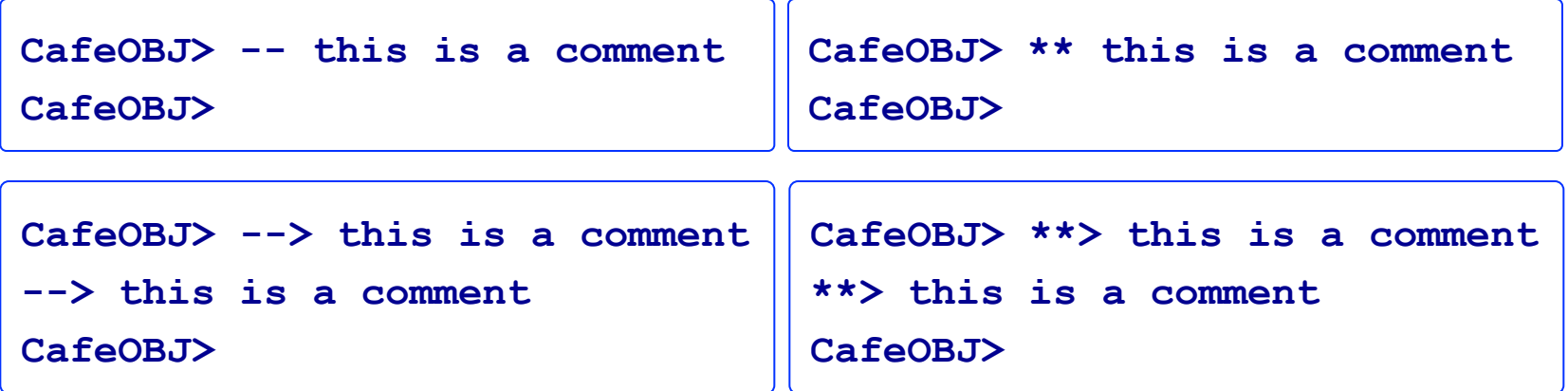

It is very important to write as much appropriate comments as possible for explaining specifications and proof scores (verifications/proofs).

#### CafeOBJ **specification is composed of modules. There are three kinds of modules.**

**}**

**mod! <module\_name> { <modlue\_element> \*** 

**}**

**mod\* <module\_name> {** 

 **<modlue\_element> \*** 

**mod <module\_name> { <modlue\_element>\*** 

**}**

mod! **declares that the module denotes tight denotation** mod\* **declares that the module denotes loose denotation**  mod **does not declare any semantic denotation** 

**[Naming convention]** module name starts with two successive upper case characters (example:**TEST, NAT, PNAT+**,**ACCOUNT-SYS,…**)

## **A module is composed of signature and axioms/equations**

```
 axioms/equations 
                                                     signature 
mod! PNAT { 
   [ Nat ] 
   op 0 : -> Nat {constr} . 
   op s_ : Nat -> Nat {constr} . 
   op _=_ : Nat Nat -> Bool {comm} . 
   eq (N:Nat = N) = true . 
   eq (0 = s(N2:Nat)) = false . 
   eq (s(N1:Nat) = s(N2:Nat)) 
            = (N1 = N2) .
}
```
### **Signature: sort name, operator name, arity, co-arity, rank**

**A signature is a pair of a set of sorts and a set of operations.** 

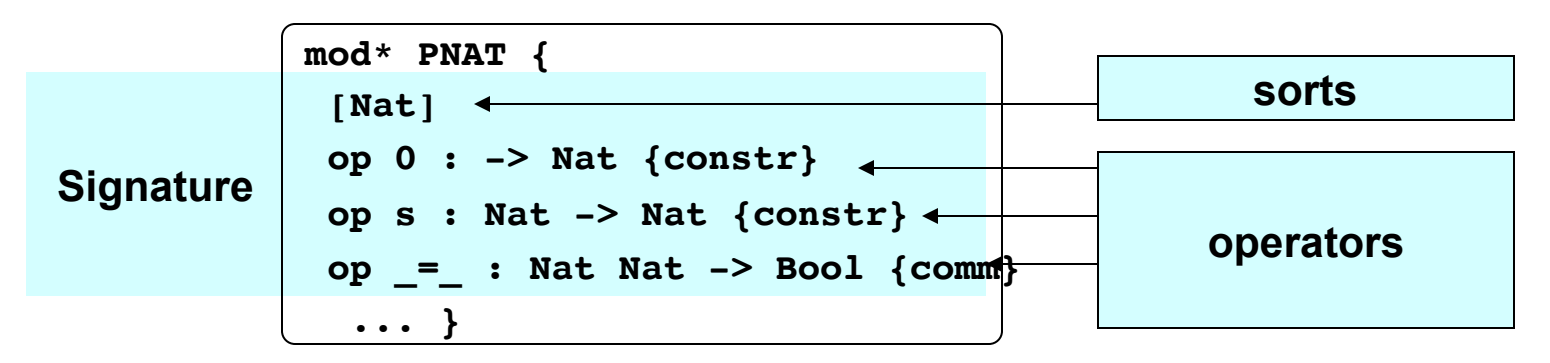

**[Convention]** The first and second letter of a sort name is written in a upper case and lower case letter respectively. (E.g. **Nat, Set**)

**[Convention]** The first letter of an operation name is written in a lowerl case letter or a non-alphabet letter. (E.g. **0, s, +** )

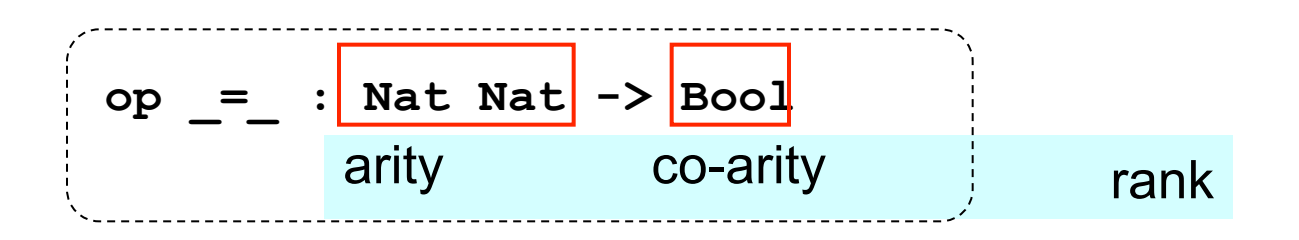

## **Order sorted signature and sorted terms -- Natural numbers with predecessor function**

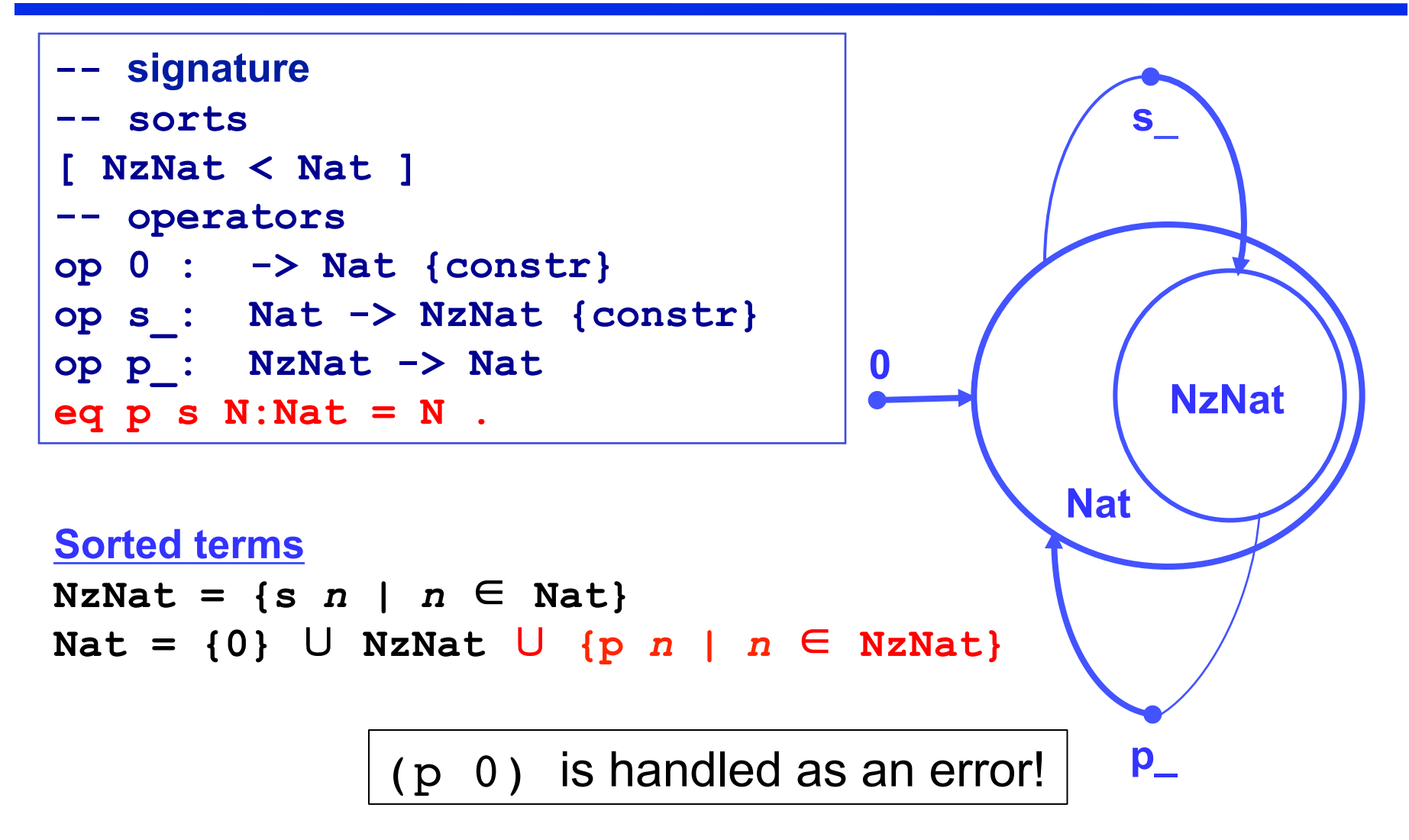

### **Recursive definition of terms - term is also called expression or tree**

**For a given signature, t is a term of a sort S if and only if t is** 

- **a variable X:S,**
- **a constant c declared by "op c : -> S", or**
- **a term**  $f(t_1,...,t_n)$  **for "op f** :  $S_1 S_n \to S$ " and a term  $\mathbf{t}_i$  of a sort  $\mathbf{S}_i$  (i =1,...,n).
- **a term of a sort S' which is a sub-sort of S (Example: Since NzNat < Nat, a term (s 0)of sort NzNat is also a term of sort Nat)**

### **Several forms of function application: standard, prefix, infix, postfix, distfix**

```
op f : Nat Nat -> Nat . 
     f(2,3) standard 
op f__ : Nat Nat -> Nat . 
   (f 2 3) prefix
op _+_ : Nat Nat -> Nat . 
    (2 + 3) infix
op _! : Nat -> Nat . 
    (5 !) postfix 
op if_then_else_fi : Bool Nat Nat -> Nat . 
     (if 2 < 3 then 4 else 5 fi) distfix
```
"(" and ")" are meta-charactors for grouping expressions in CafeOBJ and can not be used for any other purpose.

### **Parsing – precedence of operators**

**s 0 + 0 represents (s 0) + 0, because the operator s\_ has high precedence than the operator \_+\_** 

**\_+\_ s\_ 0 0 s\_ 0 \_+\_ 0 s 0 + 0**   $(s 0) + 0$   $s(0 + 0)$ 

The preceedences of the operators can be checked by the commands

describe op s\_ describe op \_+\_

# **Equation**

An equation is a pair of terms of a same sort, and written as:

 $eq 1 = r$ .

in CafeOBJ. Where **l** is called the left-hand side (LHS) of the equation and **r** is the righthand side (RHS). An equation can have a condition (COND, a Boolean term) **c** like:

 $ceq 1 = r if c.$ 

♦ **Properties to be verified are also expressed as equations.**  

For an equation to be used as a rewriting rule for doing reductions, the following conditions must be satisfied.

(1) LHS is not a variable. an example violating this condition:  **eq N:Nat = N:Nat + 0 .**  (2) All variables in RHS are in LHS. an example violating this condition: **eq 0 = N:Nat \* 0 .**

# **Two way of declaring variables**

### **- use appropriate one based on the situation**

**Variable can be declared in an equation directly. The scope of the variable ends at the end of the equation.**

```
mod! PNAT+ { [Nat] … 
   eq 0 + N2:Nat = N2 . 
   eq (s N1:Nat) + N2:Nat = s(N1 + N2) . }
```
**Variables can be declared before equations. This is just abbreviation for saving many variable declarations in the equations. N2 in the first eq has nothing to do with N2 in the second eq .** 

```
mod! PNAT+ { [Nat] … 
   vars N1 N2 : Nat . 
  eq 0 + N2 = N2.
   eq (s N1) + N2 = s(N1 + N2) . }
```
**Using a variable in an equation instead of a constant makes a drastic change of meaning of the proof score. Be careful!** 

- **The scope of a constant is to the end of a open-close session assuming that the declared constants are fresh.**
- **The scope of a variable is inside of the equation.**

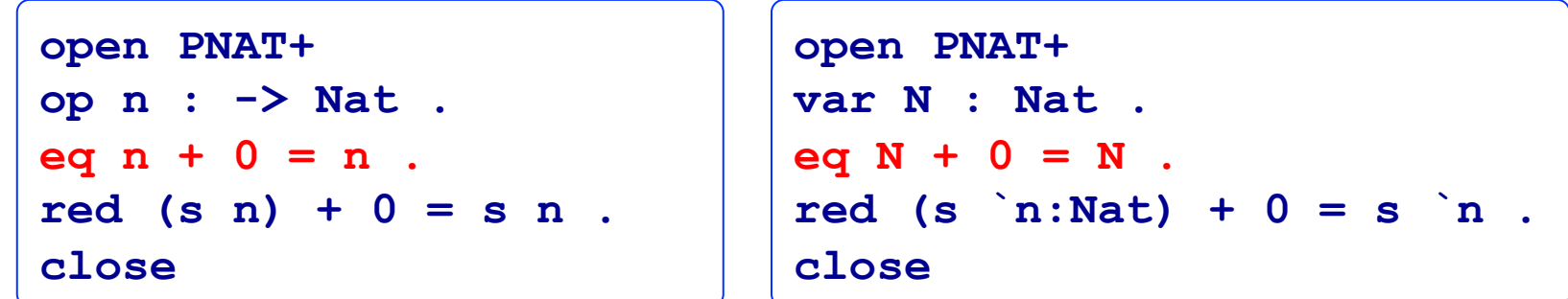

**Constant:** <sup>∀</sup>*N:***Nat***.* **[(***N* **+ 0)=***N* ⇒ **((s** *N***) + 0)=(s** *N***)]** 

**Variable:** <sup>∀</sup>*N:***Nat***.***[(***N* **+ 0)=***N* **]** ⇒∀*N:Nat.***[((s** *N***) + 0)=(s** *N***)]** 

### Two equality predicates = and ==

```
Assume that (t1 = * > t1') and (t2 = * > t2') in any context
   then 
   if ( t1' and t2' are the same term ) 
    then (red t1 = t2. ) returns true and 
          ( red t1 == t2 . ) returns true 
   if ( t1' and t2' are different terms ) 
    then \text{(red t1 = t2 .}) returns \text{(t1' = t2')} but 
          ( red t1 == t2 . ) returns false
```
If reduction/rewriting is not complete w.r.t. a set of equations,  $==$  may returns false even if two terms may have a possibility of being equal w.r.t. the set of equations.

### **Exercise**

```
mod! PNAT+* { pr(PNAT) 
   vars X Y Z : Nat .
   op _+_ : Nat Nat -> Nat {prec: 30}
   eq 0 + Y = Y .
  eq s(X) + Y = s(X + Y).
   op _*_ : Nat Nat -> Nat {prec: 29}
   eq 0 * Y = 0 .
  eq s(X) * Y = Y + (X * Y).
```
Write proof scores to verify that binary operators \_+\_ and \_\*\_ in **PNAT+\*** are associative and commutative. Write also proof scores to verify that \* distributes over  $+$ , that is

 $(N1 + N2) * N3 = (N1 * N3) + (N2 * N3)$ .